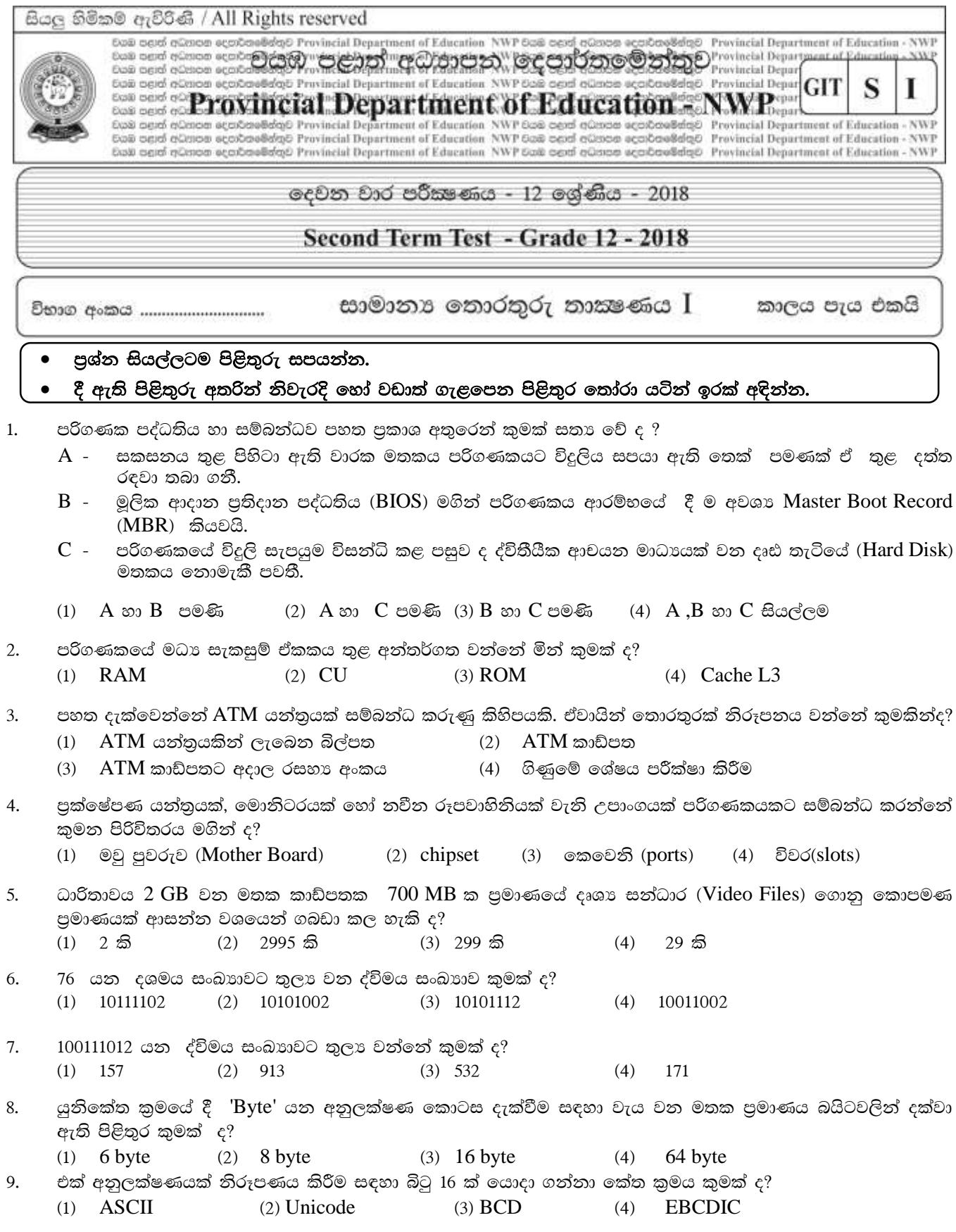

පහත දැක්වෙන තර්කන පරිපථ රූප සටහනට අදාළ සතානා වගුවේ  $F$  නම් පුතිදානයට අදාළ  $Q,R,S,T$  යන  $10.$ හිස්තැත්වලට යෙදෙන අගයන් ඉහළ සිට පහළට පිළිවෙළින් සඳහන් පිළිතුර කුමක් ද?

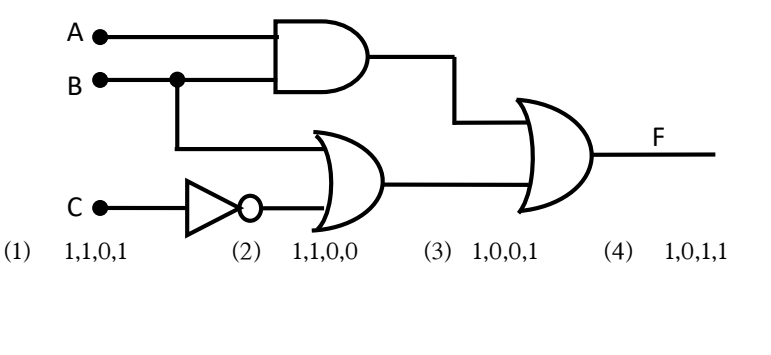

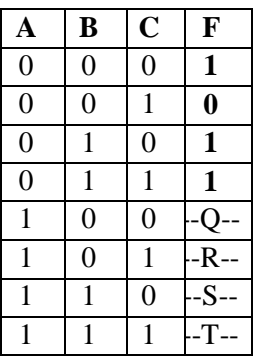

- පරිගණක මතකය හා ආචයන උපාංග සම්බන්ධයෙන් පහත පුකාශ අතරින් සතා වන්නේ කුමන පුකාශ/ පුකාශයන්ද? 11.  $A$  - අඩුම ධාරිතාවයක් හා වැඩිම වේගයක් සහිත මතකය රෙජිස්තර මතකයයි.
	- $B$  සංයුක්ත තැටිය සඳහා භාවිත වන ආචයන උපකුමය වන්නේ පුකාශ තාක්ෂණයයි.
	- $C$  සසම්භාවී පුවේශ මතකය ( $RAM$ ) අයත් වත්තේ තශා මතක වර්ගයටයි.
	- $(2)$  A හා  $C$  පමණි  $(3)$   $A \otimes 3$   $B \otimes \otimes \otimes$  $(1)$   $A \cup \mathcal{B}$ ණි  $(4)$  A,B හා C යන සියල්ලම
- දොරවල් දෙකක් ඇති මෝටර් රථයක් සඳහා, එක් දොරක් හෝ අනවසරයෙන් විවෘත කළ විට නාදයක් නිකුත් වන  $12<sup>12</sup>$ ආරක්ෂක පද්ධතියක් එහි සවි කර ඇත. එම පරිපථය සඳහා වඩාත් සුදුසු තාර්කික ද්වාරය පහතින් තෝරන්න.
	- $(1)$  NOT  $(2)$  AND  $(3)$  OR  $(4)$ **NAND**
- පහත දැක්වෙන පුතිසම (විදාූත්) පරිපථයේ කිුයාකාරීත්වයට සමාන වන්නේ පහත කවර තාර්කික ද්වාරය ද ? 13.

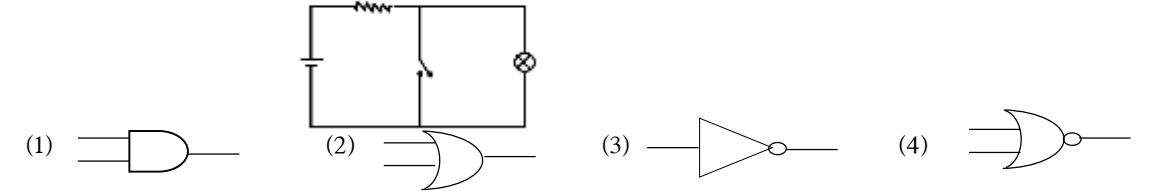

- අතුරු මුහුණත අනුව මෙහෙයුම් පද්ධති වර්ග කරන පුධාන කාණ්ඩ ලදකකි. ඒවා මොනවා ද?  $14.$ 
	- (1) විවෘත කේත (open Source) හා හිමිකම් සහිත (Licensed) යනුවෙනි
	- (2) විධාන පේළි (Command Line) හා චිතුක පරිශීලක (Graphical user)යනුවෙනි
	- (3) ඒක පරිශීලක (Single user) හා බහු පරිශීලක (Multi user) යනුවෙනි.
	- (4) තතාකාල සැකසුම් (Real Time) හා කාණ්ඩ සැකසුම් (Batch processing) යනුවෙනි.
- පහත ගොනු දිගු (File extension) අතරින් වදන් සැකසුම් මෘදුකාංගයක භාවිත කරන ගොනු දිගුවක් සදහන් වන්නේ 15. පහත කුමන පිළිතුරෙහි ද?
	- $(1)$   $docx$  $(2)$   $xlsx$  $(3)$  .accdb  $(4)$  $swf$

මෙහෙයුම් පද්ධතියක පුධාන කාර්යයක් ලෙස හඳුන්වා දිය නොහැක්කේ මින් කුමක් ද ? 16.

- (2) උපාංග කළමනාකරණය (1) මතක කළමනාකරණය
- (3) කියාවලි කළමනාකරණය (4) දෘඪාංග කළමනාකරණය
- පරිගණකයේ දිනය, වේලාව හා පුාදේශීය භාෂා සැකසීම් කිරීම සඳහා පුවේශ විය හැක්කේ පාලක පුවරුව  $17.$ 
	- (1) Language and Region (2) Programs and Features
	- (3) Personalization (4) Keyboard
- 18. පහත මෙහෙයුම් පද්ධති අතරින් නිදහස් හා විවෘත කේත(Free  $\&$  Open source) මෙහෙයුම් පද්ධතියක් වන්නේ කුමක්ද?
	- $(1)$  Windows 8  $(2)$  Apple MAC OS  $(3)$  Linux (4) Windows server

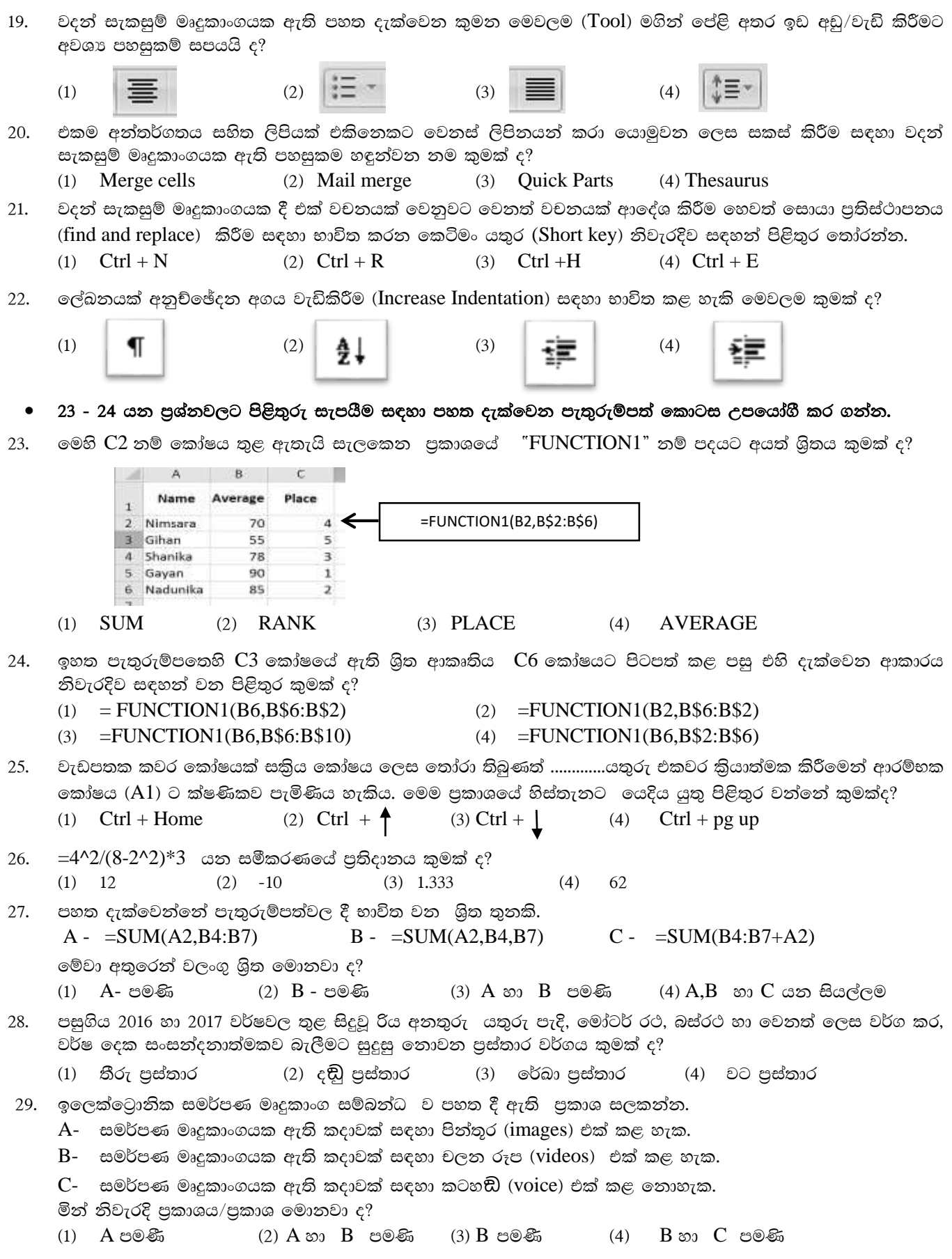

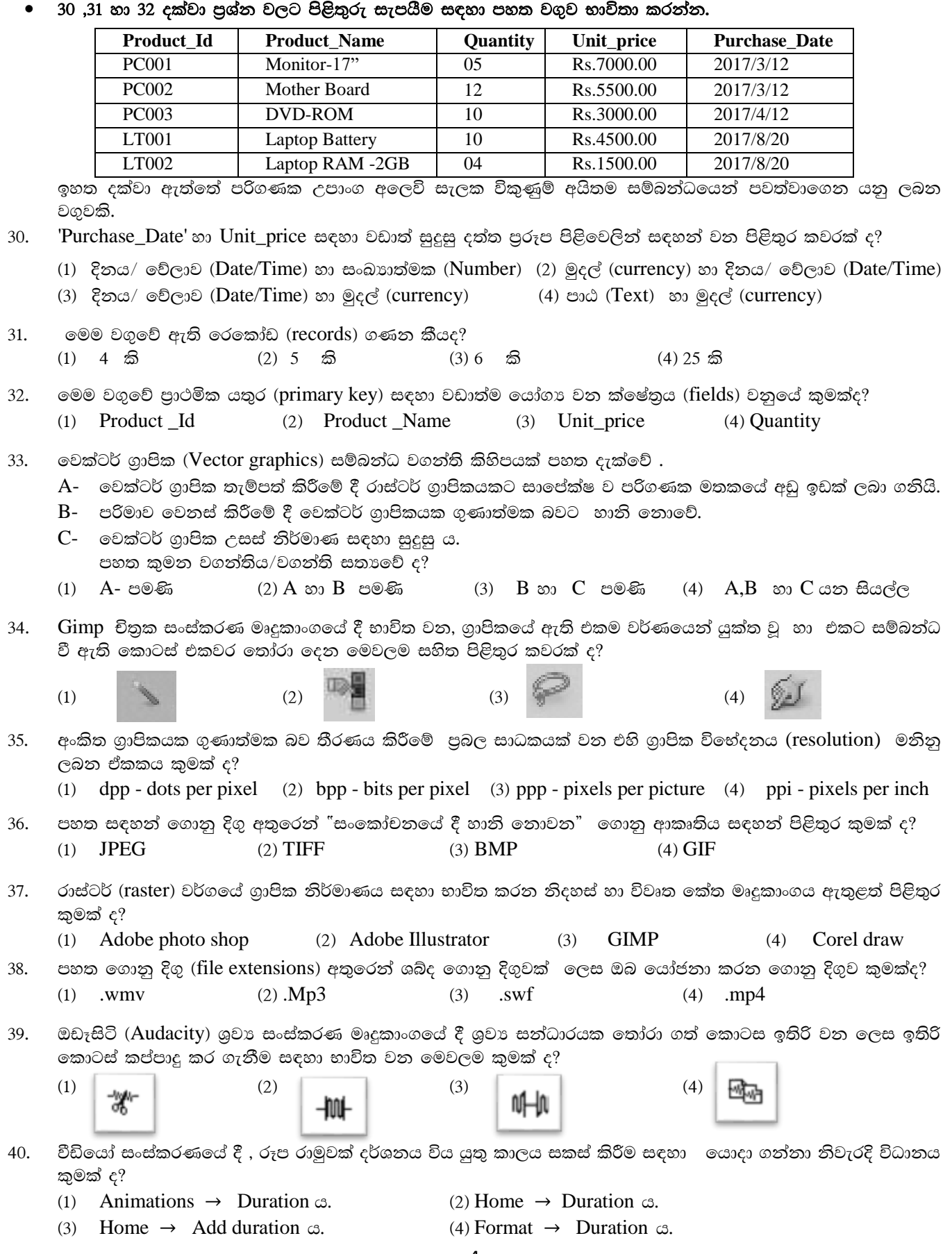

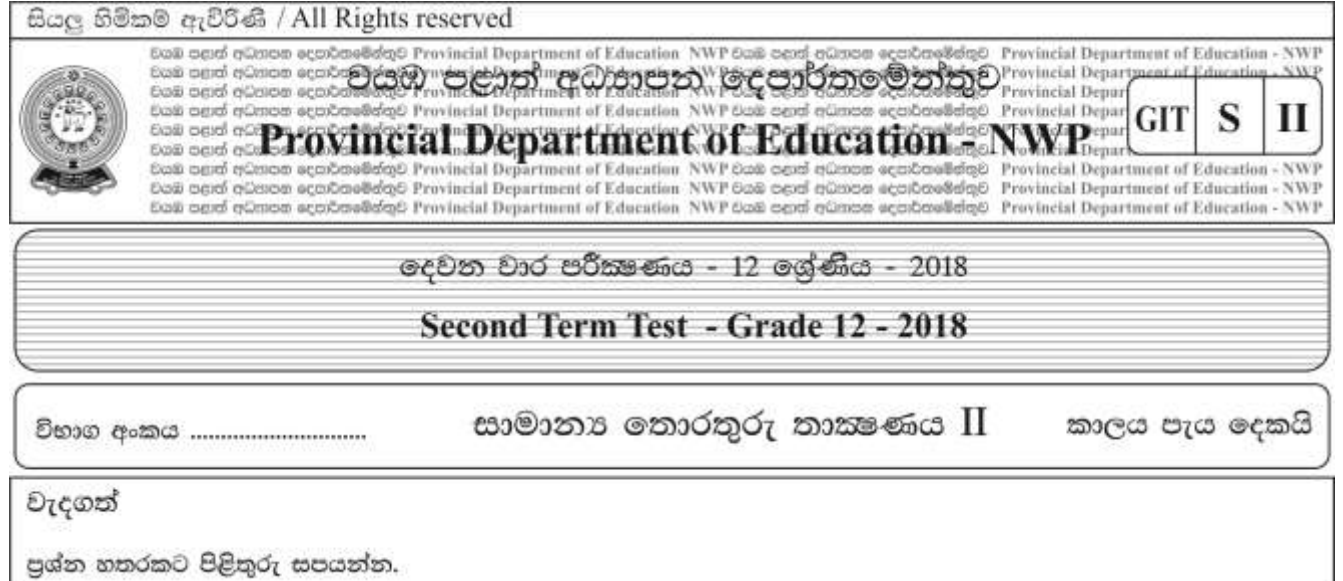

1) (i) පහත දක්වා ඇති තාර්කික පරිපථ සටහනට අදාළ බූලීය පුකාශය ලියන්න. එයට අදාළ සතාහා වගුව අදින්න.

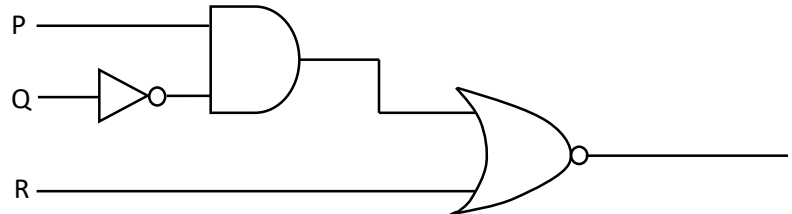

- (ii) 110101012 යන ද්විමය සංඛාාව, පියවර දක්වමින් දශමය සංඛාාවක් බවට පරිවර්තනය කරන්න.
- (iii) 127 යන දශමය සංඛාගවට තුලා ද්වීමය සංඛාගව කුමක් ද? පියවර දක්වත්ත.
- (iv) A තීරයේ දැක්වෙන උපාංග (Devices) හා කෙවෙනි (Ports) සඳහා වඩාත්ම ගැළපෙන යෙදුම් B තීරයෙන් තෝරා අදාල අක්ෂරය ඉදිරියෙන් ලියන්න.

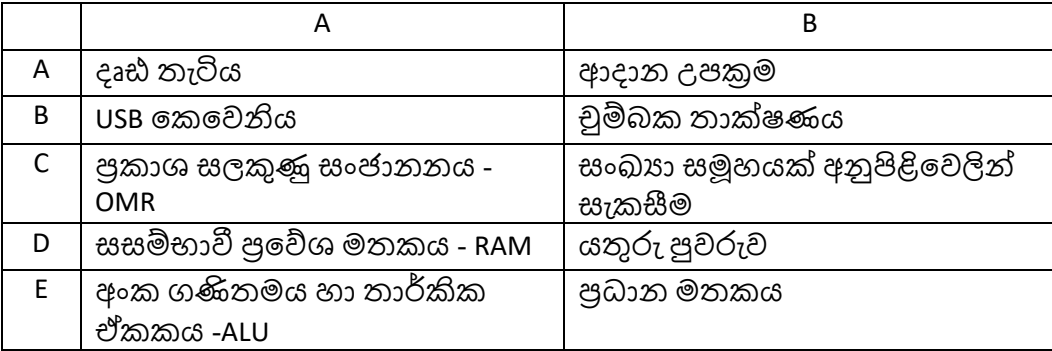

- නවීන මෝටර් රථයක පණගැන්වීමේ මෝටරය (start) කිුයාත්මක කිරීම සඳහා ඇති බොත්තමට අදාළ  $(V)$ තාර්කික පරිපථය පිළිබඳ තොරතුරු පහත දැක්වේ. එහි ආදාන (input) ලබාදෙන සංවේදක හා බොත්තම් පහත පරිදි කියා කරයි.
	- $\bullet$  වාහනයේ එන්ජිම කිුයාත්මකව ඇති විට ඒ හා සම්බන්ධ සංවේදකයේ පුතිදානය 1 වේ.
	- $\bullet$  වාහනයේ දුරස්ථ පාලක යතුර ඇතිවිට එමගින් ලබා දෙන සංඥාව 1 වේ.

• අතින් කියාත්මක වන බොත්තම රියැදුරු විසින් තද (press) කළ යුතු අතර එවිට එහි පුතිදානය 1 වේ. මෙහි කියාකාරීත්වය ආරම්භ වන්නේ, (එනම් පුතිදානය 1 වන්නේ) එන්ජිම කියා විරහිතව (එනම් පුතිදානය 0 ) පවතින විට, දුරස්ථ පාලක යතුරේ සංඥාව 1 වීම සහ රියදුරු විසින් බොත්තම තද කිරීම යන අවස්ථාවේ දී පමණි.

එන්ජිමේ සංවේදකය $S1$  ලෙසත්, දුරස්ථපාලක යතුර $S2$  ලෙසත් ආරම්භක බොත්තම  $B$  ලෙසත් හඳුන්වා, අදාළ තාර්කික පරිපථය අඳින්න.

2) (අ) පහත G සිට K දක්වා නම් කර ඇති මෘදුකාංග වර්ග සඳහා වඩාත්ම සුදුසු එක් උදාහරණය බැගින් වරහන් තුළින් තෝරා ලියන්න.

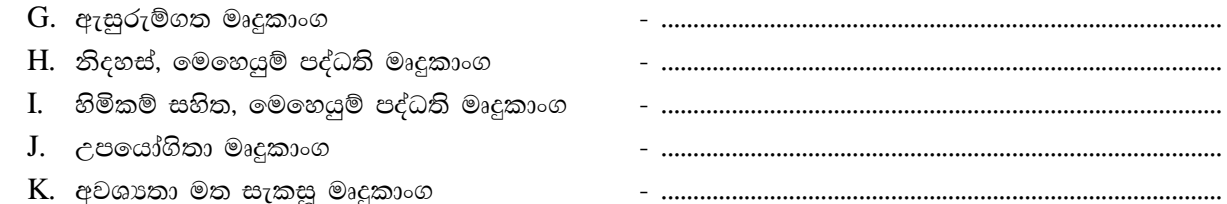

[ ලිනක්ස් (Linux), පුති වයිරස මෘදුකාංග (Antivirus), බැංකුවක ඇති ගනුදෙනු සැකසුම් පද්ධති (Bank Transaction system), වින්ඩෝස් 7 (Windows 7), පැතුරුම්පත් මෘදුකාංග (Spread sheet) ]

- (ආ) පරිගණක පද්ධතිය හා සම්බන්ධ පහත පුකාශ සතා හෝ අසතා බව දක්වන්න. (පුශ්න අංකය ලියා ඉදිරියෙන් 'සතා' හෝ 'අසතා' යන්න ලිවීම පුමාණවත්ය)
	- (i). පරිගණකයේ වේගවත් කිුයාකාරීත්වය සඳහා එහි සකසනයේ (processor) වේගවත් බව මෙන්ම සසම්භාවී පුවේශ මතකයේ (RAM) ධාරිතාවය ද බලපායි.
	- (ii). LCD මොනිටරයට වඩා CRT මොනිටරයක විදුලිය පරිභෝජනය අඩු වේ.
	- (iii). ගුණාත්මක බවින් ඉහළම මුදිත පිටපත් ලබා දෙන්නේ ලේසර් මුදුණ යන්තුය මගිනි.
	- (iv). සැනෙලි ධාවකයක් (USB drive) සමඟ සැසඳීමේදී  $\text{DVD}$  හි දත්ත ලිවීමේ වාර ගණන සීමා සහිත වේ.
- 3) (අ) වදන් සැකසුම් මෘදුකාංගයක් භාවිත කර හැඩසව් කරන ලද ලේඛනයක් පහත රූපයේ දැක්වේ. එම ලේඛනයේ හැඩසව් කරන ලද කොටස් පහත A සිට E දක්වා ලේබල් මගින් දක්වා ඇති අතර ඒවා සම්පූර්ණ කිරීමට අවශා මෙවලම් මොනවා දැයි ලේබල් අතුරින් තෝරා ලියන්න.

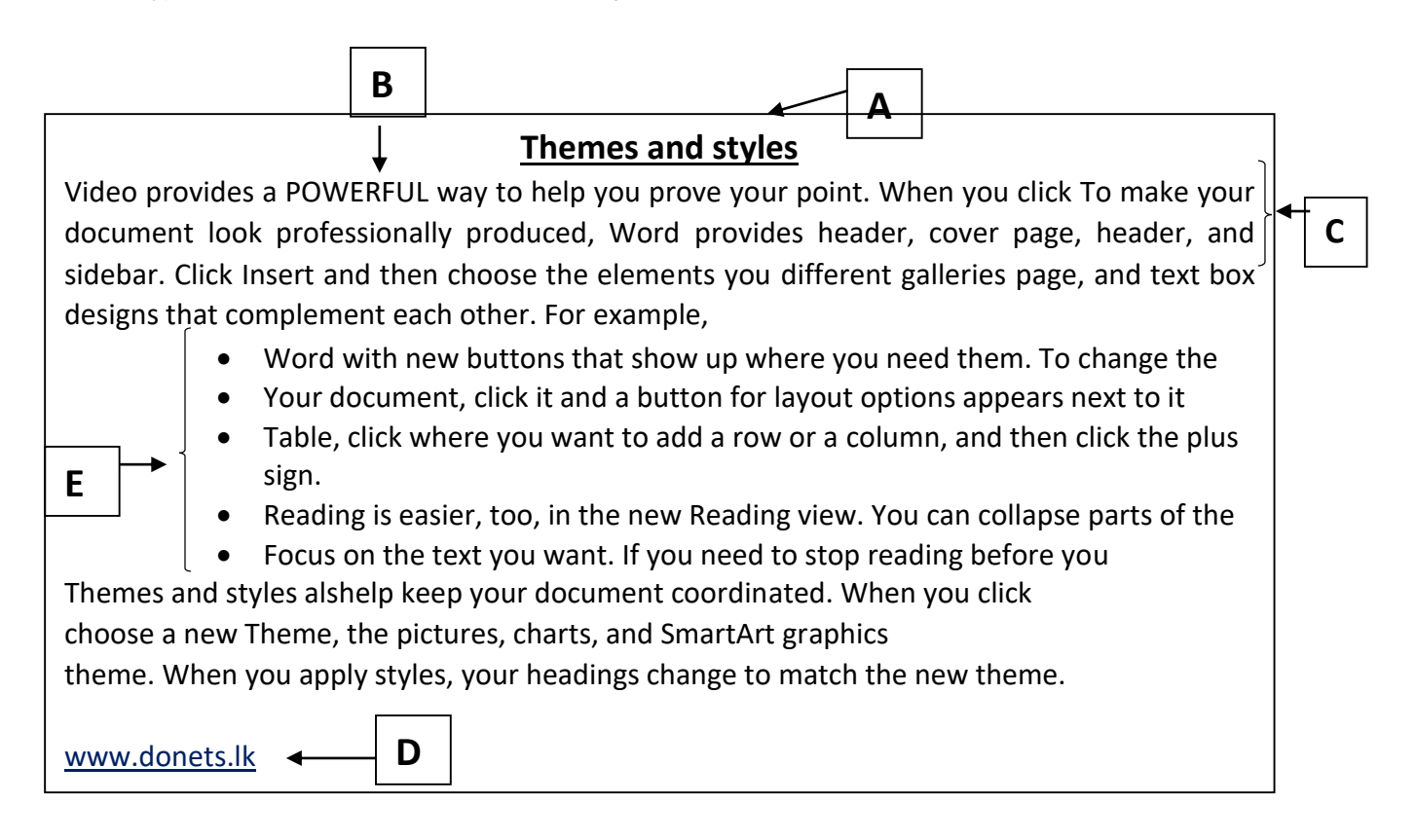

ඉහත ලේඛනයේ,

- A ලෙස දක්වා ඇති මාතෘකාව තද කළුපැහැ ගැන්වීම, මධාගත කිරීම සහ මාතෘකාවේ අක්ෂර i. (font size) 30 දක්වා විශාල කිරීම
- $\overline{\text{ii}}$ . B ලෙස දක්වා ඇති වචනයේ අක්ෂර සකස් කිරීම (capital අක්ෂර ලෙස)
- iii. C ලෙස දක්වා ඇති ජේදයන් දෙපසටම එකෙල්ල කිරීම
- iv. D ලෙස දක්වා ඇති වචනය අධි සන්ධානක් බවට පත් කිරීම
- E ලෙස දක්වා ඇති කොටසේ බුලට් ලැයිස්තුවක් ඇතුලත් කිරීම V.

ඉහත හැඩසව් කිරීම් සදහා භාවිත කර ඇති මෙවලම් මොනවාදැයි පුශ්න අංකය ඉදිරියේ අවශා මෙවලමේ අංකය ලියා දක්වන්න.

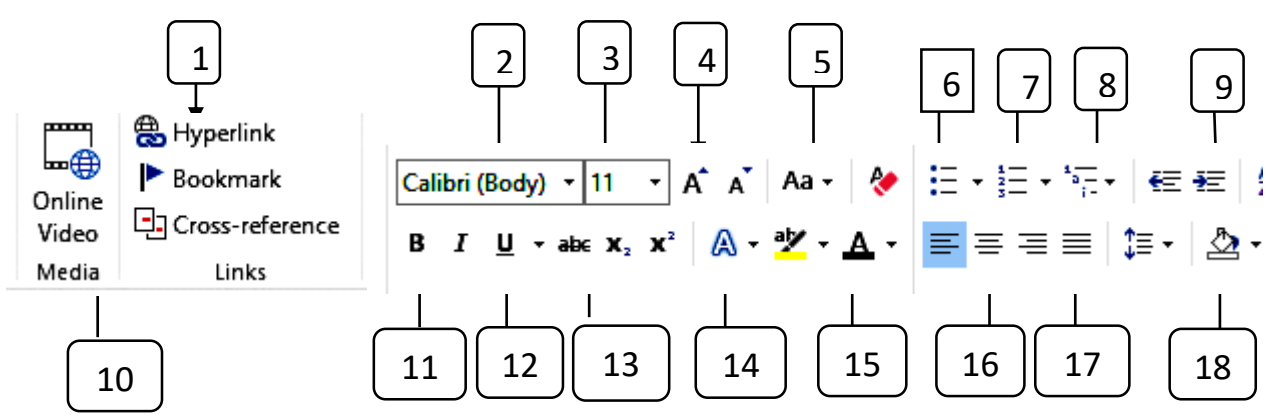

- (ආ) පහත දක්වා ඇති සමර්පන මෘදුකාංග හා සම්බන්ධ වාකා වල හිස්තැන්වලට සුදුසු වදන් පහත දී ඇති වචන ලැයිස්තුවෙන් තෝරා ලියන්න
	- කදා දැක්ම (Slide Show) තුළ දි එක කදාවක සිට තවත් කදාවකට ගමන් කිරිමට භාවිත කරන සජීවනය i. ................................ ලෙස හැඳින්වේ.
	- ii.
	- $\overline{\text{iii}}$ .
	- iv. භාවිතකළ හැකිය.

[කදා දැක්ම (Slide show)/ F4 යතුර / සජීවන(Animation)/ නව සමර්පනයක්/ F5 යතුර/සැලසුම් අච්චුව (Slide Layout) / Enter යතුර/ කදා සංකුමණ විලාශ (Slide Transition)]

4) (අ) එක්තරා පෞද්ගලික ආයතනයක අගෝස්තු මාසය සදහා මාසික චේතනය ගෙවීම සඳහා සකස් කරන ලද පැතුරුම්පතක කොටසක් පහත දැක්වේ.

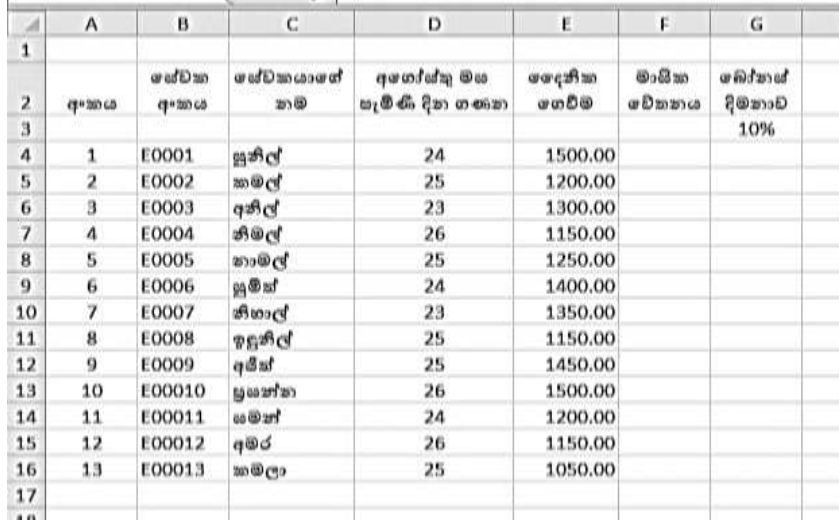

ඉහත වැඩපතෙහි සේවකයින්ගේ වැටුප හා බෝතස් දීමනාව ගණනය කරනු ලබන්නේ පහත පරිදි ය.

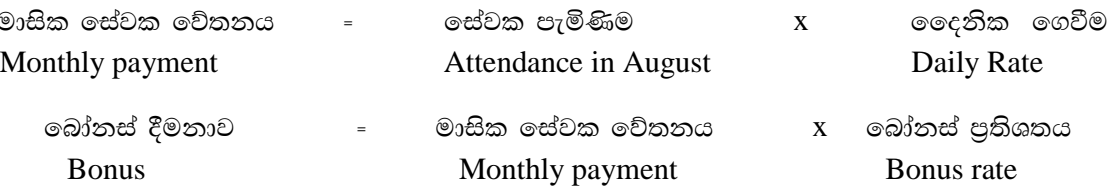

ඒ අනුව,

- F4 කෝෂය තුළ සුනිල්ගේ මාසික වේතනය ගණනය කිරීම සදහා සුතුය ලියන්න. i.
- ii. F4 කෝෂයෙහි ඇති සුතුය F5 කෝෂය සිට F16 කෝෂය දක්වා පිටපත් කිරීමට අවශා පියවර පැහැදිළිව ලියා දක්වන්න.
- iii.  $F18$  කෝෂය තුළ සේවකයින්ගේ මාසික වේතනයන්ගේ එකතුව ගණනය කිරීම සදහා ලිවිය හැකි තනි පැතුරුම්පත් ශිතය(function) කුමක් ද?
- $iv.$  සුනිල්ගේ මාසික වේතනයෙන් 10 $\ell$  බෝතස් දීමනාව ගණනය කිරීම සදහා  $G4$  කෝෂය සදහා සුදුසු සුතුය ලියන්න . (මේ සඳහා කෝෂ යොමු පමණක් භාවිතා කරන්න.)
- v. ඉහත සුතුය  $G16$  ට පිටපත් කළ විට එම කෝෂයේ සටහන් වන සුතුය කුමක් ද?
- (ආ) පාසල් කළමනාකරණය සඳහා ඉලෙක්ටොනික් දත්ත පාදකයක් පවත්වාගෙන යනු ලබන එක්තරා පාසලක ගුරුවරුන් හා ඔවුන් උගන්වනු ලබන විෂයයන් පහත ආකාරයට වගු ගත කර ඇත. (එක් ගුරුවරයෙකුට එක් විෂයකට වඩා ඉගැන්විය හැකි අතර එක් විෂයයක් ඉගැන්වීම සඳහා එක් ගුරුවරයෙකුට වඩා සිටිය හැකි අවස්ථා ඇති බව සළකන්න.)

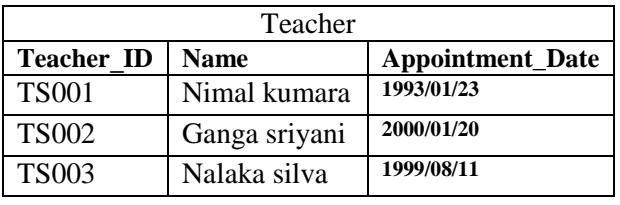

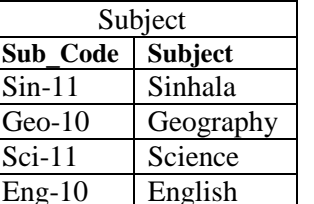

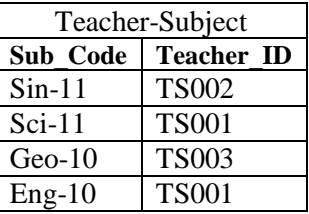

- i. ඉහත Teacher වගුවෙහි එක් එක් ක්ෂේතුය සඳහා සුදුසු දත්ත පුරූපය (data type) , ක්ෂේතු නාමය ද සහිතව ලියා දක්වන්න.
- ii. Teacher වගුවේ පුාථමික යතුර සඳහා වඩාත් සුදුසු ක්ෂේතුය තම් කරත්ත.
- iii. ඉහත වගු පදනම් කර ගනිමින් "ආගන්තුක යතුර " යන්න පැහැදිලි කරන්න.
- iv. 11 ලේණියේ සිංහල විෂය ඉගැන්වීම සඳහා, 2005/06/25 දින පළමු පත්වීම ලබා ගත්, කුමාරි රත්නායක නමැති තවත් ගුරුවරියක් මෙම පාසලට පත් වී පැමිණියා යැයි උපකල්පනය කරන්න. එවිට කුමන වගුව/වගු යාවත්කාලීන වේ ද?
- v. එලෙස යාවත්කාලීන වූ රෙකෝඩය/ රෙකෝඩ වගුවේ නම සමඟ ලියා දක්වත්ත.
- 5. (අ) පරිගණක පද්ධතියක සටහනක් පහත දැක්වේ.
	- i. එහි A,B, C ලෙස නම් කර ඇති කොටස් වල නම් ලියන්න.
	- $ii.$ එම කොටස්වලින් කෙරෙන කාර්යයන් ලියන්න.

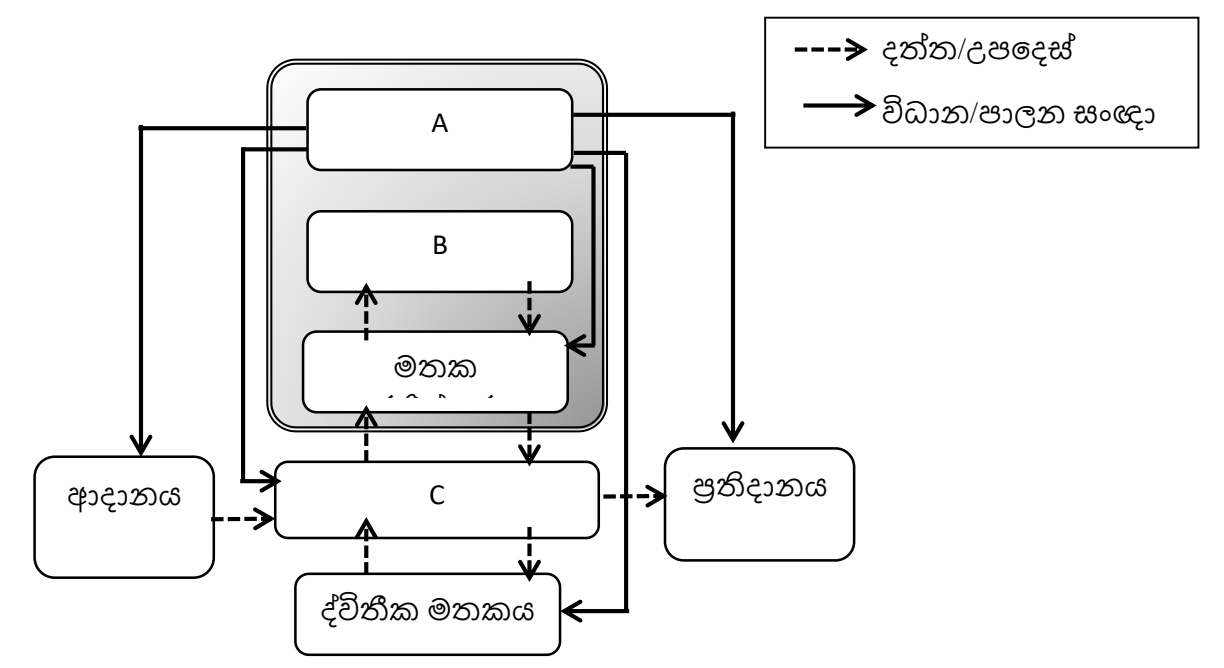

- (ආ) බැංකු කටයුතු පහසුකර ගැනීම සදහා වර්තමානයේ විවිධ තාක්ෂණික කුම හඳුන්වා දී තිබේ.
	- i. මෙසේ හඳුන්වා දුන් නව තාක්ෂණික කුම දෙකක් ලියන්න.
	- ii. මෙමගින් ගණුදෙනුකරුවන්ට ඇති වාසි දෙකක් ලියන්න.
- 6.
	- $(i)$ . RGB සහ CMYK යනු වර්ණ ආදේශක දෙවර්ගයකි.
	- (ii). රූපයක ධාරිතාවය සම්පිණ්ඩනය කිරීමේදී එහි ගුණාත්මක බවට සැම විටම හානි වෙයි.
	- (iii). පික්සල පුමාණය වැඩි උසස් විභේදනයකින් යුතු අංකිත ගුාපික ඉහළ ගුණාත්මක තත්ත්වයෙන් යුක්තවේ.
	- (iv). ශබ්ද සංස්කරණ මෘදුකාංගයකින් ශබ්ද පසුරක කොටසක් ඉවත් කළ නොහැකියි.
	- (v). MP4,AVI, WMV යනු video ගොනු ආකෘති වලට උදාහරණ වේ.
	- (ආ) පහත දැක්වෙන්නේ චිතුක සංස්කරණ මෘදුකාංගවල පොදුවේ භාවිත කරන මෙවලම් කිහිපයකි. ඒවා යොදා ගන්නා අවස්ථාවන් පහත දක්වා ඇති අතර ඒවායෙන් නිවැරදි පිළිතුර තෝරා ලියන්න.(ඉංගීසි අකුර සහිත ලේබලය ලියා අංකය යෙදීම පුමාණවත් වේ.)

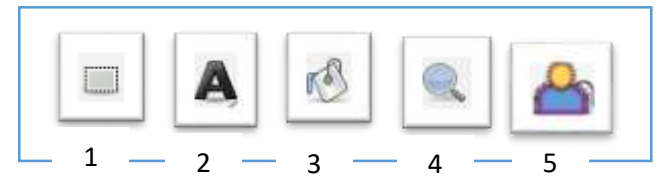

- ජායාරූපයේ කොටසක් චතුරසාකාර ආකාරයට තෝරා ගැනීමකදී භාවිත කරයි.  $A_{\cdot}$  $\sim$   $\pm$
- ජායාරූපය විශාලනය කිරීම සඳහා යොදාගත හැකිය. B
- $\mathcal{C}$ තෝරාගත් කොටසකට වර්ණ ඇතුළත් කිරීම සඳහා යොදාගනී.
- D අක්ෂර ඇතුලත් කිරීම හා ඒවා සංස්කරණය කිරීම සඳහා භාවිත කරයි.
- ජායාරූපයේ පසුබිම තෝරා ගැනීම සඳහා භාවිත කරයි . E

පහත දැක්වෙන වාකා වල හිස්තැන් සඳහා සුදුසු වචනය වරහන් තුලින් තෝරා ලියන්න  $\circledcirc$ (පික්සල (pixel), කාල තීර වේදිකාව (Timeline stage), ස්ථර (layers), ශබ්ද සංස්කරණ මෘදුකාංග (Audio Editing Software), cases (video)

- i.
- $ii.$
- iii. ශබ්ද ගොනු සංස්කරණය කිරීම සඳහා .......................... යොදාගනී.
- iv. Video සංස්කරණයේදී වීඩියෝ දර්ශන රූප රාමු සහ ශුවා සන්ධාර පෙළගස්වනු ලබන්නේ ................මතය.
- 

සාමානා තොරතුරු තාක්ෂණය - 2018 -12 ශේණිය

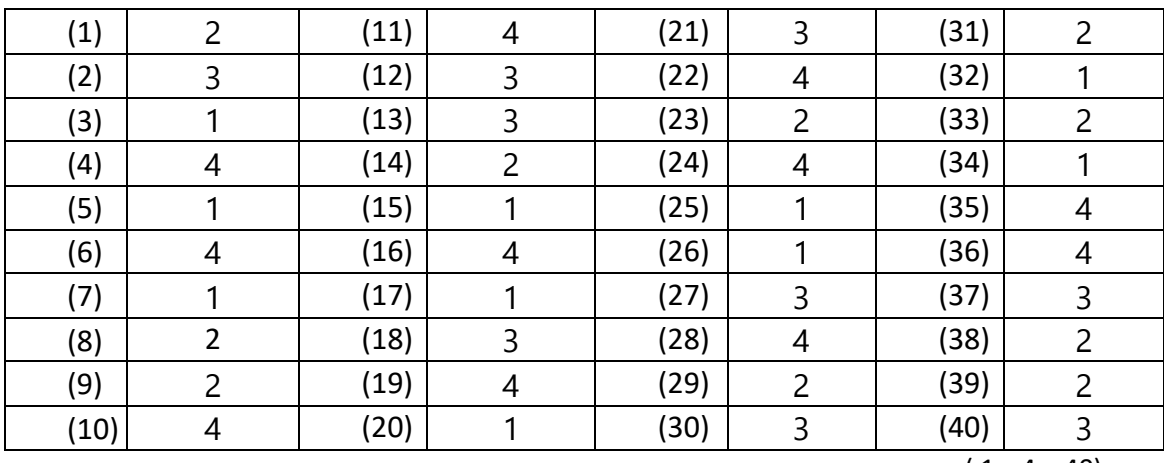

<u> li පතුය - පිළිතුරු</u>

<u>පිළිතුරු - 1 පතුය</u>

 $(1 \times 4 = 40)$ 

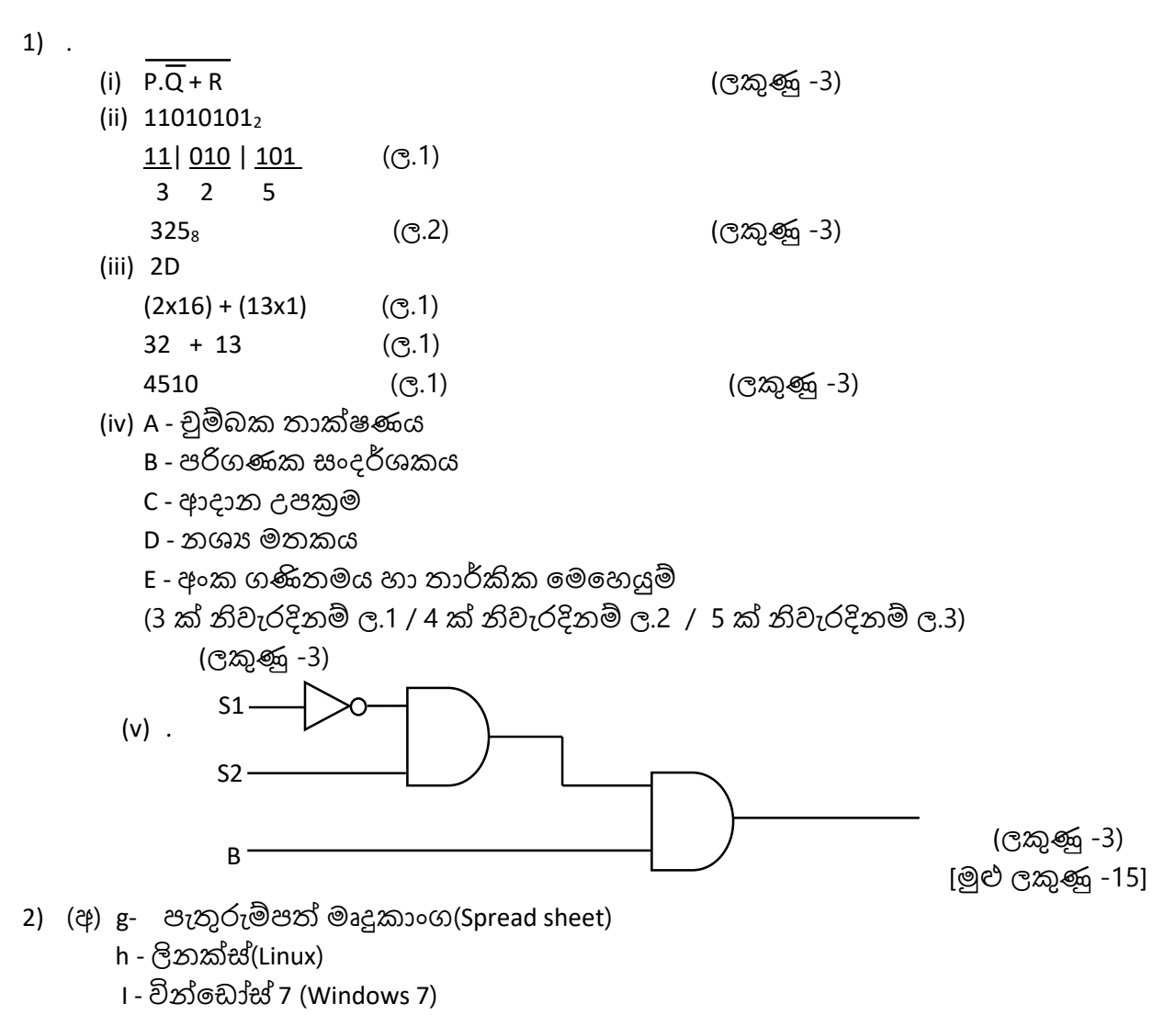

J - පුති වයිරස මෘදුකාංග(Antivirus)

K - බැංකුවක ඇති ගනුමදනු සැකසුම් පද්ධති (Bank Transaction processing system)

 $2 \times 5=$ 

(ලකුණු - 10)

(ආ).

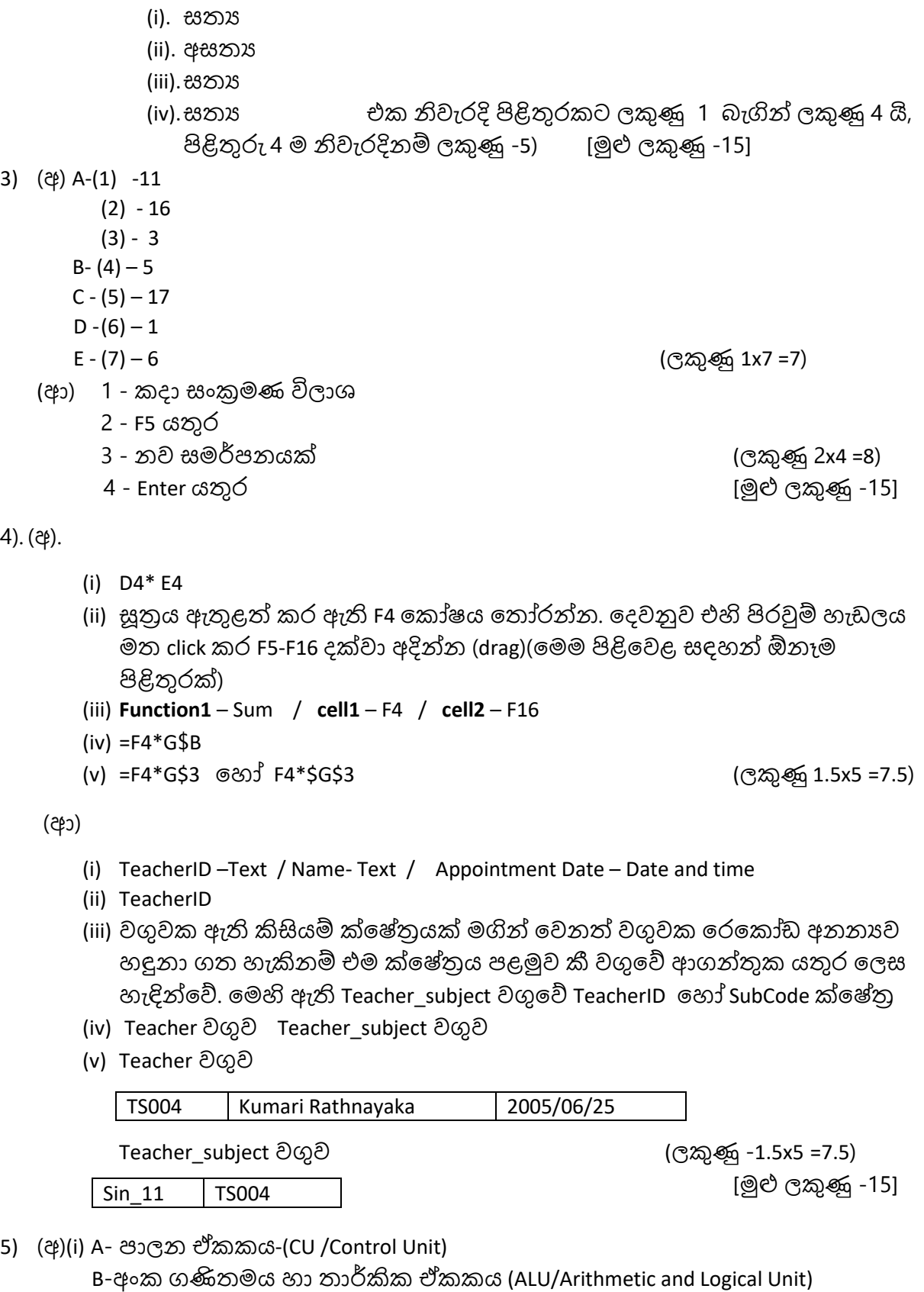

- C- සසම්භාවී ප්රම ශ මතකය (RAM) (ලකුණු -1 x3 =3)
	-

(ii) A-පරිගණකමේ සියළුම උපංගවල ක්රියාවලිය පාලනය.

B- සියළුම අංක ගණිතමය ගණනය කිරීම් හා තාර්කික සැකසුම් සිදු කිරීම.

C- ආචයන උපාංග හා ආදාන -පුතිදාන උපාංග වෙතින් ලබා ගත් දත්ත හා උපදෙස් , සැකසීම් සඳහා සකසනය වෙත යවන තෙක් රඳවා තබා ගැනීම හා සකසනය විසින් සකස්කරන ලද දත්ත ඉහත උපාංග වෙත ආපසු යවන තෙක් රදවා තබා ගැනීම. (ලකුණු -3x2 =6)

(ආ) 1. ඉ-බැංකු ම්වාව (e-Banking)

- ස්වයංකීය ටෙලර් යන්තු (ATM)
- \* බිල්පත් ගෙවීමේ ස්වයං සේවාව (Automation billing )
- \* රංගම දුරකථන මගින් බැංකු සේවා සිදුකර ගැනීම *(*Telebanking)
- ණය මතාරතුරු කාර්යංශය (Credit Information Bureau of Sri Lanka

## (CRIB) )

වැනි පිළිගත හැකි පිළිතුරු 2ක් (ලකුණු -1.5x2 =3)

2.

- \* බැංකු ගණුදෙනු කාර්යක්ෂමව කර ගත හැකි වීම.
- ඕනෑම ්ථානයක සිට ගණුමදනු කත හැි වීම (ජංගම දුරකථන මගින)
- \* පැය 24 පුරාම ගණුදෙනු සේවා ලබ ගත හැකි වීම
- \* අාරක්ෂාකාරීව මුදල් ගණුදෙනු කළ හැකි වීම......

වැනි පිළිතුරු 2 ක් (ලකුණු -1.5x2 =3) [මුළු

E – 5 (ලකුණු - 1x5 =5)

ලකුණු -15]

- 6) (අ) (ආ)
	-

A-1  $B - 4$  $C - 3$  $D - 2$ 

- (i) සතය (ii) අසතා
- (iii) සතය
- (iv) අසතා
- (v) සතය (ලකුණු 1x5 =5)

(ඉ) 1- ශබ්ද

- 2- ස්ථර
- 
- 3-ශබ්ද සංස්කරණ මෘදුකාංග
- 4- කාල තීර වේදිකාව
- 5- පික්සල (ලකුණු 1x5 =5) [මුළු ලකුණු -15]

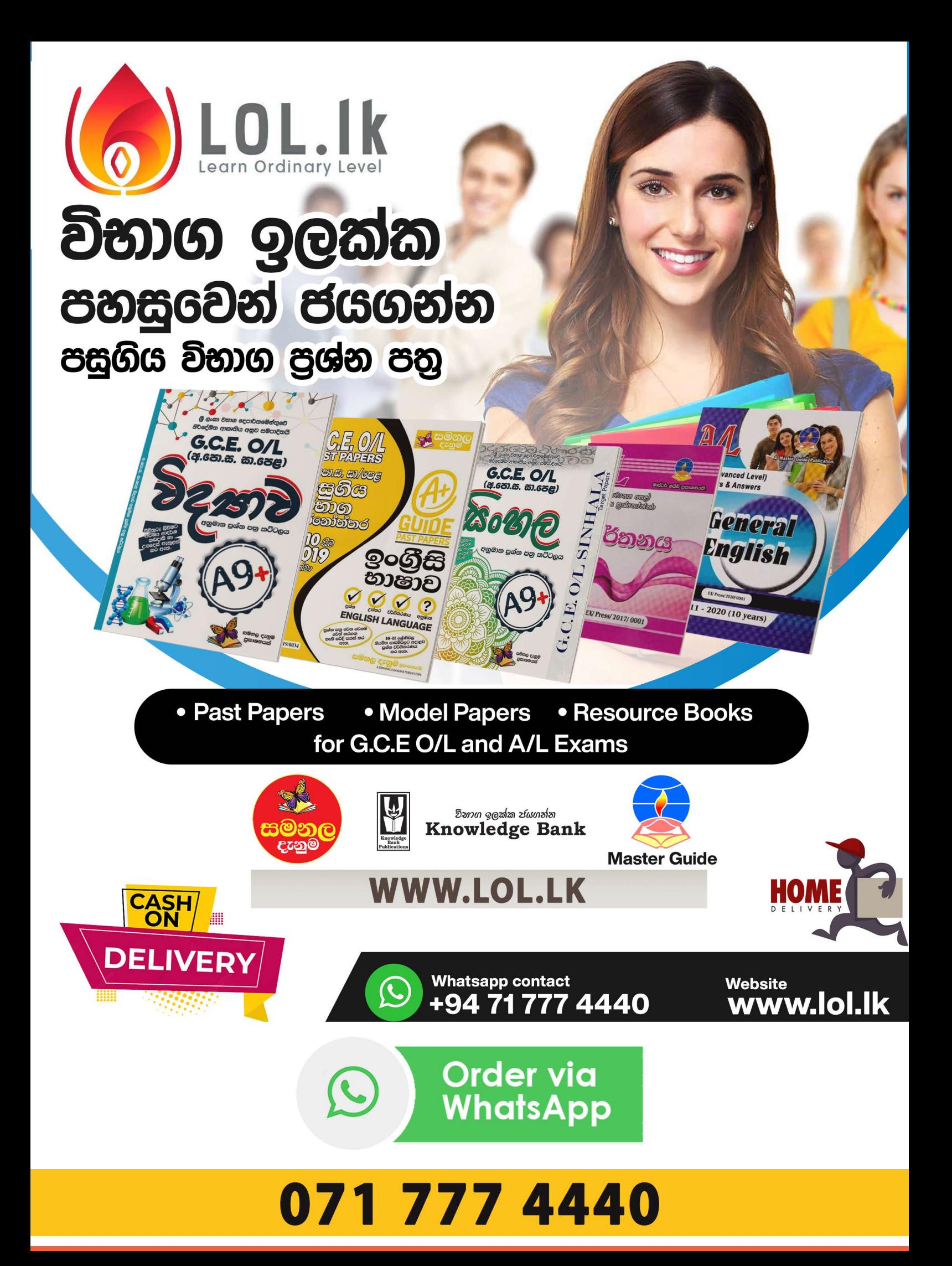